## MONITOR VEO VDS

## Instalačnía uživatelskýmanual

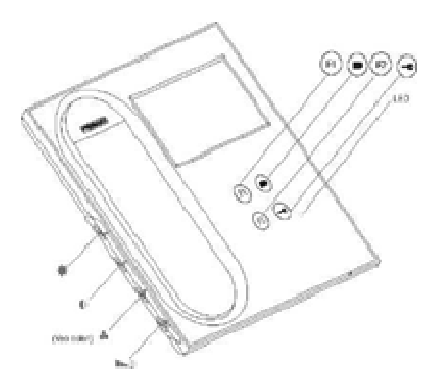

 Tlačítko otevření dveří. Pro otevření dveří stiskněte tlačítko pro aktivaci elektrického zámku.

Volba hlavní / sekundární kamery (funkce k dispozici v závislosti na typu instalace)

Funkční tlačítko F1 (funkce k dispozici v závislosti na typu instalace)

Funkční tlačítko F2 (funkce k dispozici v závislosti na typu instalace)

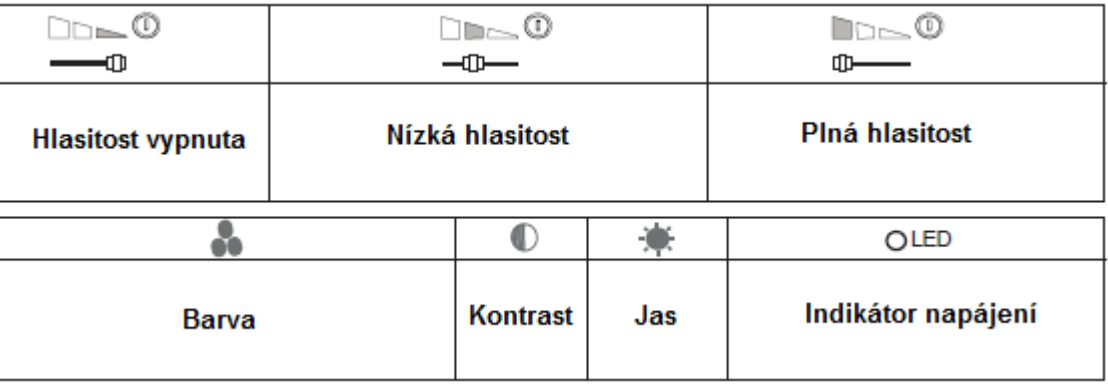

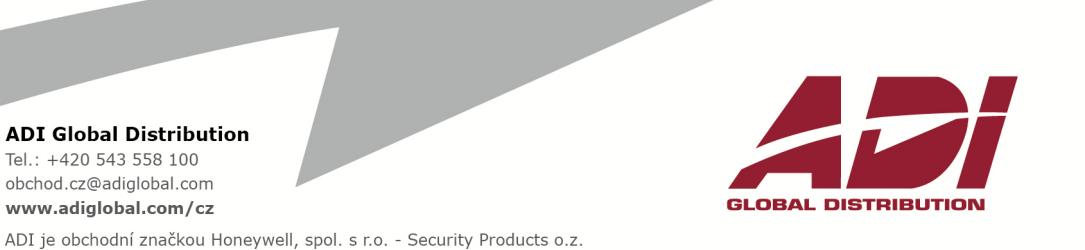

**ADI Global Distribution** Tel.: +420 543 558 100 obchod.cz@adiglobal.com

ADI je obchodní značkou Honeywell, spol. s r.o. - Security Products o.z.

## Funkce

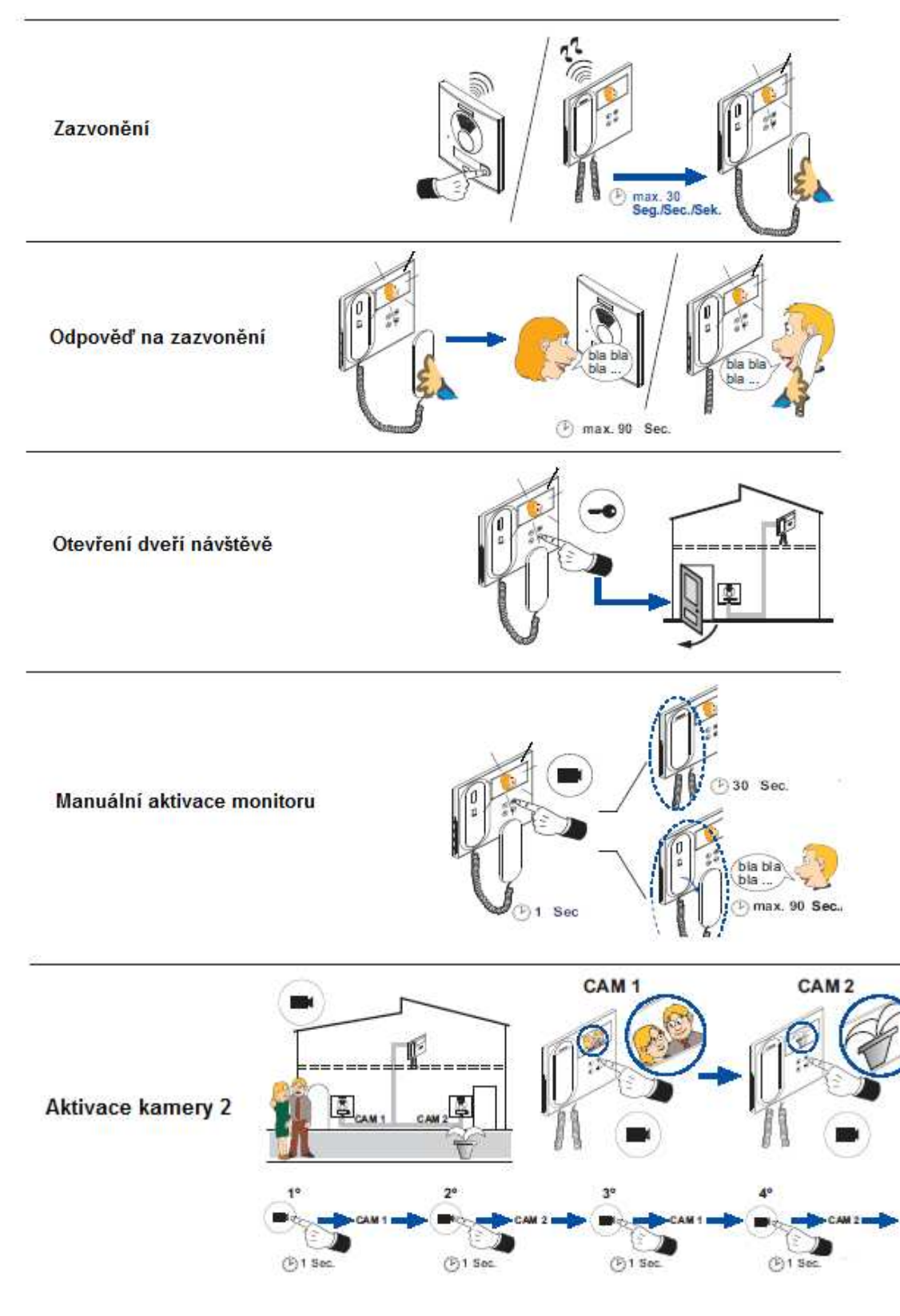

Havránkova 33 navialikova 33<br>619 00 **BRNO**<br>Česká republika<br>Tel.: +420 543 558 100 Fax: +420 543 558 117

www.adiglobal.com/cz

V Parku 24 148 00 **PRAHA** Česká republika<br>Tel.: +420 271 001 700<br>Fax: +420 271 001 710

Rodinná 38 700 30 **OSTRAVA**<br>Česká republika<br>Tel.: +420 596 617 425 Fax: +420 596 617 426 obchod.cz@adiglobal.com obchod.praha.cz@adiglobal.com obchod.ostrava.cz@adiglobal.com Vajnorská 142<br>831 04 BRATISLAVA Slovenská republika<br>Tel: +421(0)2/44454660 Fax: +421(0)2/44454265 obchod.sk@adiglobal.com

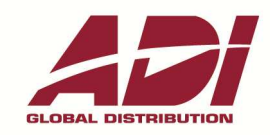

ADI je obchodní značkou Honeywell, spol. s r.o. - Security Products o.z.

www.adiglobal.com/sk

ADI je obchodnou značkou Honeywell, s.r.o. - Security Products o.z.

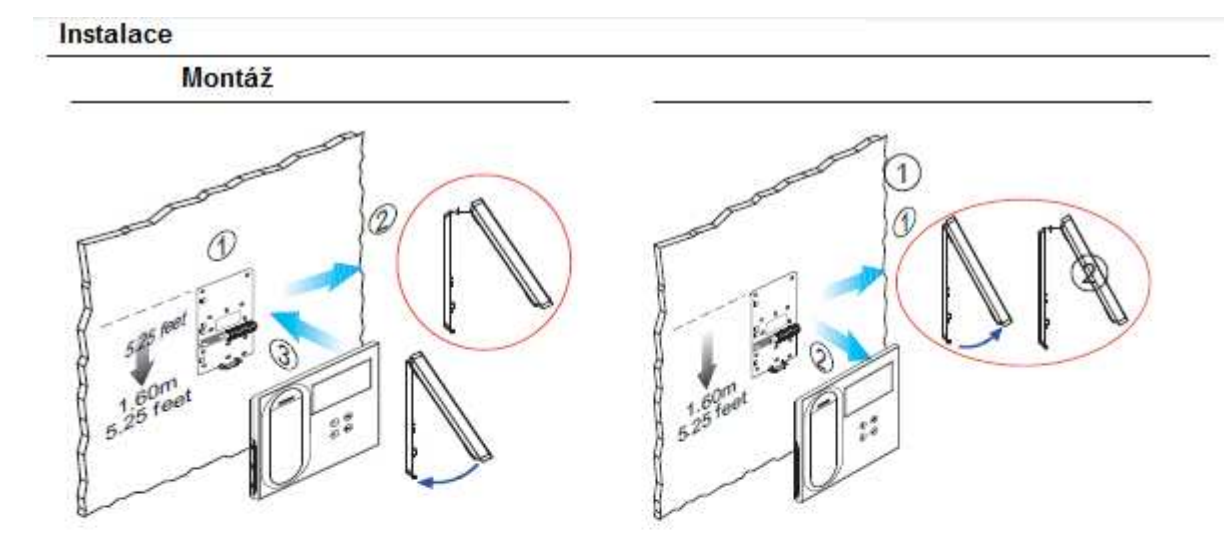

Zapojení

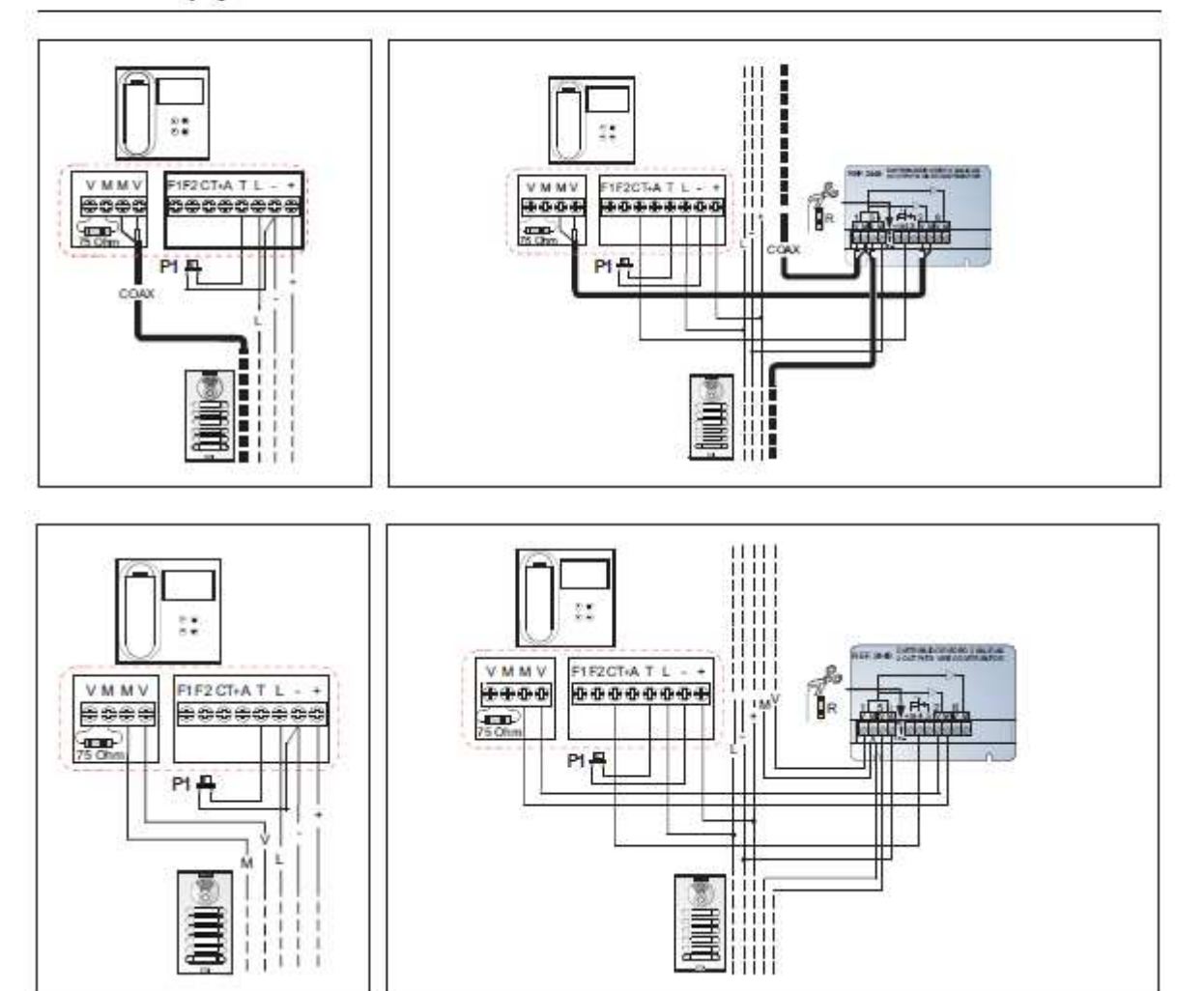

**ADI Global Distribution** 

Tel.: +420 543 558 100 obchod.cz@adiglobal.com

www.adiglobal.com/cz

ADI je obchodní značkou Honeywell, spol. s r.o. - Security Products o.z.

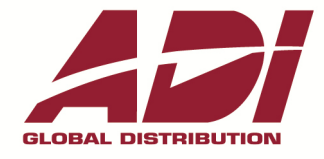

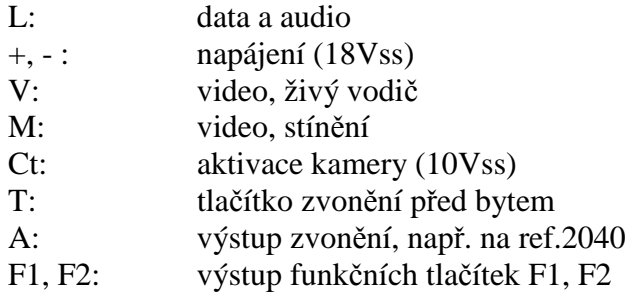

Programování

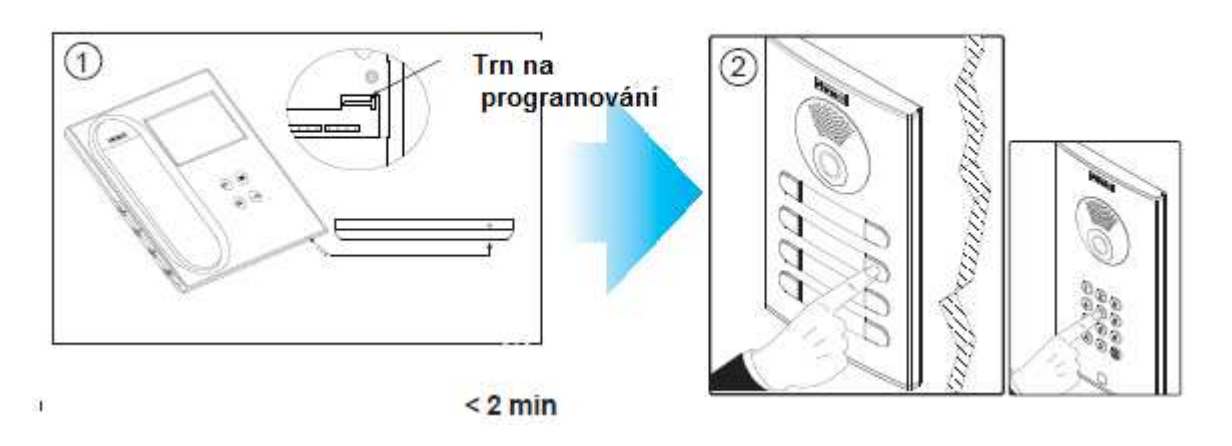

- 1.Na připojeném monitoru, stiskněte tlačítko programování (pomocí programovacího trnu). Uslyšíte potvrzovací tón.
- 2. Stiskněte tlačítko na dveřním panelu, kterým se na videotelefon bude zvonit. Uslyšíte znovu potvrzovací tón.
- \* Monitor nebude fungovat, dokud není naprogramován.

Havránkova 33 619 00 BRNO Česká republika<br>Tel.: +420 543 558 100 Fax: +420 543 558 117

V Parku 24 148 00 **PRAHA** Česká republika<br>Tel.: +420 271 001 700 Fax: +420 271 001 710

Rodinná 38 700 30 OSTRAVA Česká republika<br>Tel.: +420 596 617 425 Fax: +420 596 617 426 obchod.cz@adiglobal.com obchod.praha.cz@adiglobal.com obchod.ostrava.cz@adiglobal.com Vajnorská 142 831 04 BRATISLAVA Slovenská republika<br>Tel: +421(0)2/44454660 Fax: +421(0)2/44454265 obchod.sk@adiglobal.com

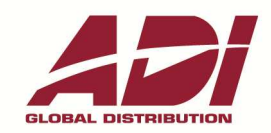

## www.adiglobal.com/cz

ADI je obchodní značkou Honeywell, spol. s r.o. - Security Products o.z.

www.adiglobal.com/sk ADI je obchodnou značkou Honeywell, s.r.o. - Security Products o.z.

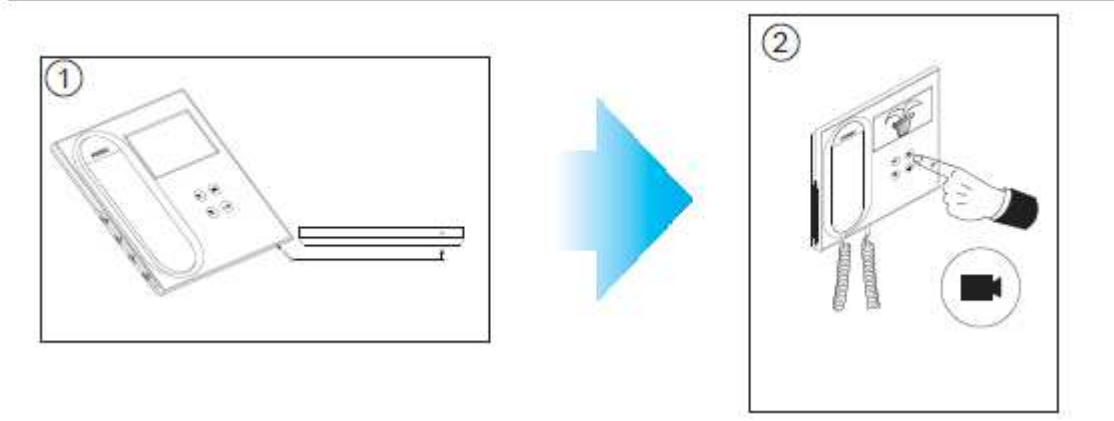

- 1. Na připojeném monitoru, stiskněte tlačítko programování. Uslyšíte potvrzovací tón.
- 2. Stiskněte tlačítko  $\hat{p}$  pro postupnou volbu dostupných tónů.

Po každém stisknutí tlačítka  $\bullet$  uslyšíte vybraný tón.

Jakmile byl vybrán tón, ponechejte monitor v pohotovostním režimu a po 10 sekundách, bude programovací režim automaticky ukončen.

Dostupné tóny : Ringtone 1, Ringtone 2, DING DONG, DING DONG DANG

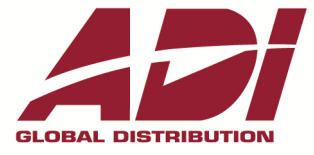

**ADI Global Distribution** Tel.: +420 543 558 100

obchod.cz@adiglobal.com

www.adiglobal.com/cz ADI je obchodní značkou Honeywell, spol. s r.o. - Security Products o.z.